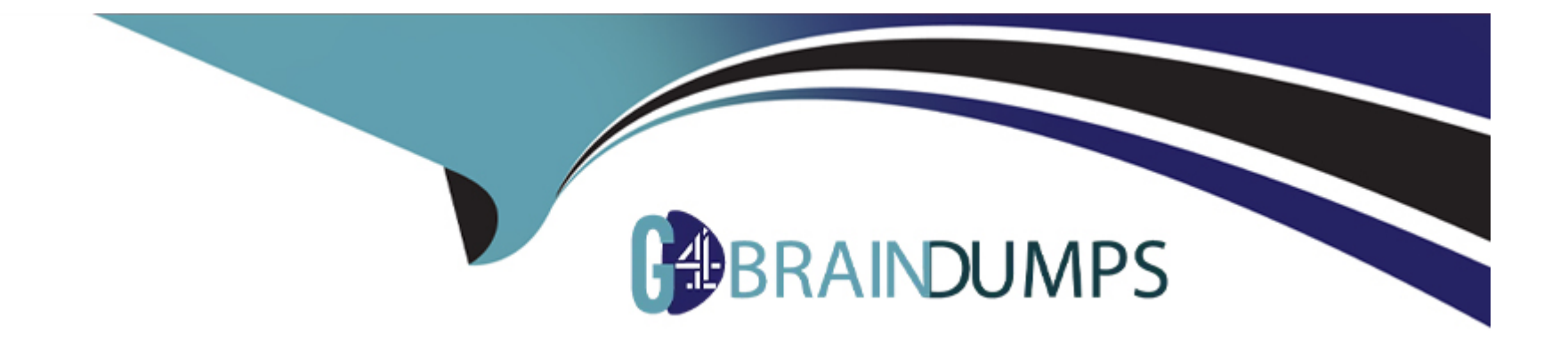

# **Free Questions for C\_FIOAD\_2021 by go4braindumps**

# **Shared by Golden on 23-02-2024**

**For More Free Questions and Preparation Resources**

**Check the Links on Last Page**

#### **Question Type: MultipleChoice**

You want to configure notifications for SAP Fiori. Which tool can you use to publish service group /IWNGW/NOTIFICATION?

#### **Options:**

### **A-** Transaction /IWFNDN4\_ADMIN

- **B-** Transaction /IWFND/MAINT\_SERVICE
- **C-** Task list SAP\_FIORI\_FOUNDATION\_S4
- **D-** Task list SAP\_GATEWAY\_ACTIVATE\_ODATA\_SERV

### **Answer:**

A

### **Question 2**

**Question Type: MultipleChoice**

How can you register multiple SAP Gateway services simultaneously? There are 2 correct answers to this question.

#### **Options:**

- **A-** Using transaction /IWFND MAINT\_SERVICE.
- **B-** Using task list SAP\_GATEWAY\_BASIC\_CONFIG.
- **C-** Using transaction IWFND GW\_CLIENT.
- **D-** Using task list SAP\_GATEWAY\_ACTIVATE\_ODATA\_SERV.

### **Answer:**

A, D

# **Question 3**

**Question Type: MultipleChoice**

What can you do with external aliases in the ICF (transaction SICF)? There are 2 correct answers to this question.

#### **Options:**

- **A-** Maintain logon groups
- **B** Deactivate the referred ICF service
- **C-** Create virtual hosts
- **D-** Give a semantic name to the referred ICF service

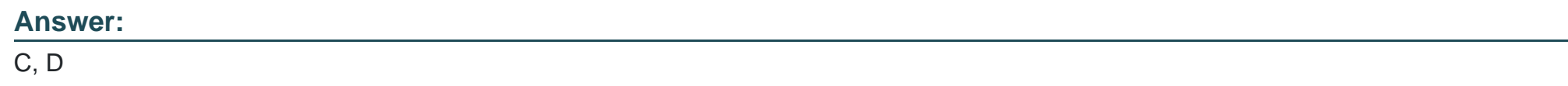

# **Question 4**

### **Question Type: MultipleChoice**

You have just finished the installation of an SAP Web Dispatcher that is connected to an SAP S/4HANA back-end system. Where are the credentials of the administration user for SAP Web Dispatcher stored?

### **Options:**

**A-** In fileicmauth.txt on file system level of the SAP Web Dispatcher host

**B-** In the LDAP server that is specified in the instance profile of the SAP Web Dispatcher

- **C-** In the database of the connected SAP S/4HANA system
- **D-** In the DEFAULT profile of the SAP Web Dispatcher

#### **Answer:**

A

### **Question 5**

#### **Question Type: MultipleChoice**

You are setting up SAP Fiori legacy apps in the FES system. The system alias mapping is defined in the following /UI2/\_AliASMAP tabl which destinations should create? There are 2 correct answers to this question.

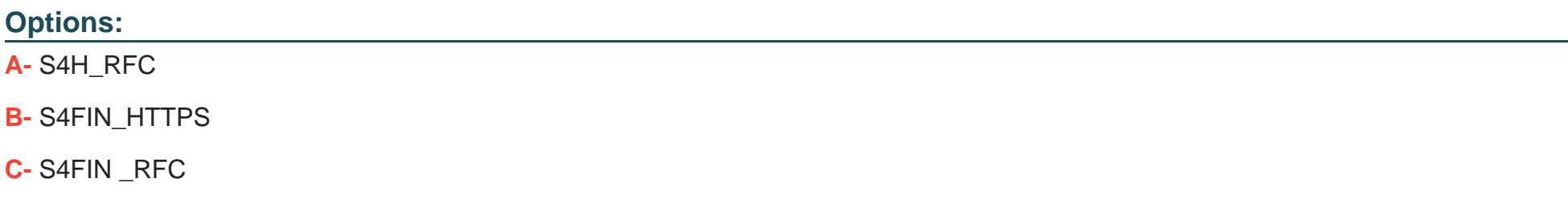

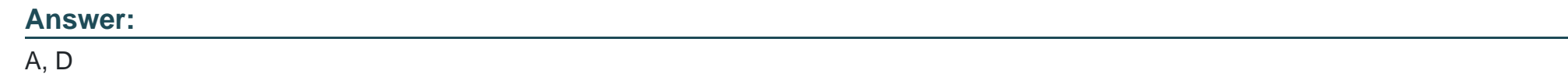

#### **Question Type: MultipleChoice**

You are responsible for a newly installed (not upgraded) SAP S/4HANA 1610 System with several instances. Two of them are additional applications servers (AAS). How many active profile files are persisted in the profile directory of this SAP s/4HANA system?

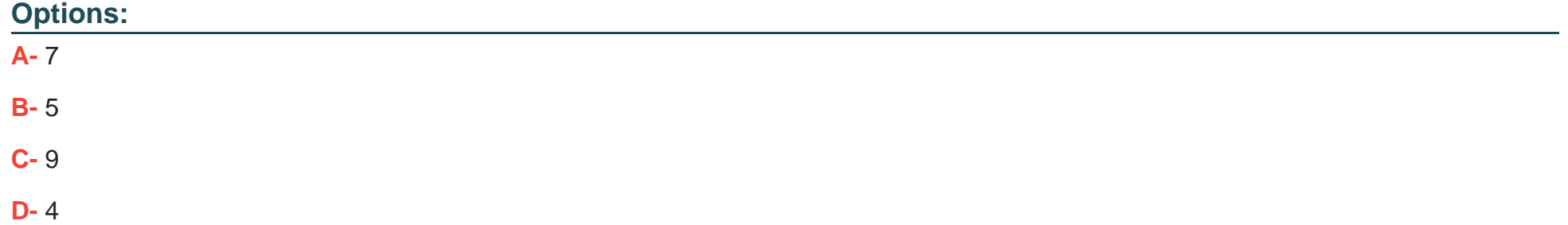

B

# **Question 7**

#### **Question Type: MultipleChoice**

Which databases are supported for an SAP Fiori FES 6.0 central hub system when combined with an SAP S/4HANA 1909 BES system? There are 3 correct answers to this question.

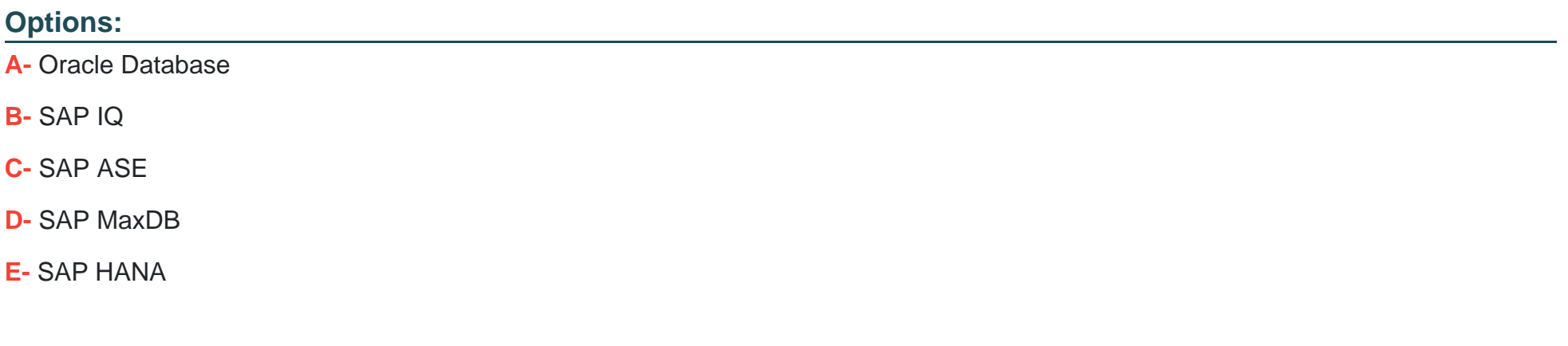

# **Answer:**

C, D, E

#### **Question Type: MultipleChoice**

You want to set up SAP Fiori for SAP S/4HANA following the central hub deployment. What communication do you need to consider at the SAP web Dispatcher level? There are 3 correct answers to this question.

### **Options:**

- **A-** InA Search requests with BES System
- **B- OData requests with FES system**
- **C-** HTTP requests with SAP HANA extended application services
- **D-** OData requests with SAP HANA
- **E-** HTML requests with FES system

### **Answer:**

A, B, C

#### **Question Type: MultipleChoice**

Which selection options are available when you activate the SAP performance trace tool (transaction /IWFND/TRACES)? There are 2 correct answers to this question.

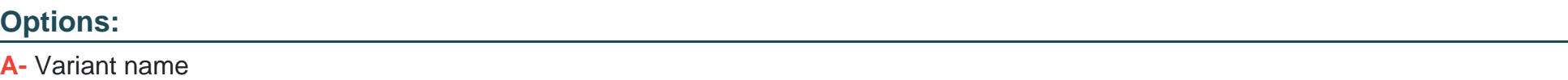

- **B-** Transaction name
- **C-** Request URI prefix
- **D-** User name

#### **Answer:**

C, D

### **Question 10**

**Question Type: MultipleChoice**

You have set up your SAP Fiori infrastructure following a central hub deployment. The SAP Fiori transactional apps are working properly. What might be the root cause of the search connectors NOT showing up in your SAP Fiori launchpad?

### **Options:**

- **A-** Communication issues between SAP Web Dispatcher and the BES system
- **B-** Communication issues between FES and BES systems
- **C-** Communication issues between SAP Web Dispatcher and the FES system
- **D-** Communication issues between SAP Web Dispatcher and SAP HANA DB

#### **Answer:**

A

# **Question 11**

### **Question Type: MultipleChoice**

You want to configure the ICM process of an ABAP-based SAP system to support HTTPS. Which steps are relevant? There are 2 correct answers to this question.

### **Options:**

- **A-** Check system profile parameters for SSL
- **B-** Maintain the SSI server PSE
- **C-** Check system profile parameters for metadata exchange
- **D-** Maintain the system PSE

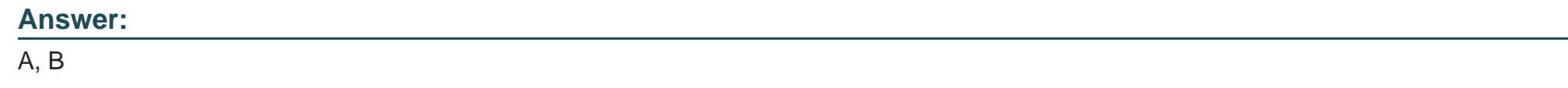

# **Question 12**

**Question Type: MultipleChoice**

What is the minimum number of dialog work processes per ABAP dispatcher?

### **Options:**

### **A-** 1

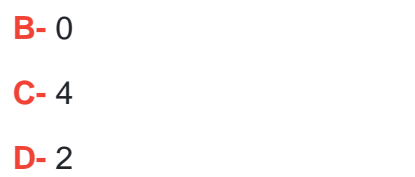

### **Answer:**

 $\mathsf D$ 

To Get Premium Files for C\_FIOAD\_2021 Visit

[https://www.p2pexams.com/products/c\\_fioad\\_202](https://www.p2pexams.com/products/C_FIOAD_2021)1

For More Free Questions Visit [https://www.p2pexams.com/sap/pdf/c-fioad-202](https://www.p2pexams.com/sap/pdf/c-fioad-2021)1